# **Joint Crediting Mechanism Approved Methodology TH\_AM002 "Energy Saving by Introduction of Multi-stage Oil-Free Air Compressor"**

# **A. Title of the methodology**

Energy Saving by Introduction of Multi-stage Oil-Free Air Compressor, Version  $\frac{21}{20}$ .

## **B. Terms and definitions**

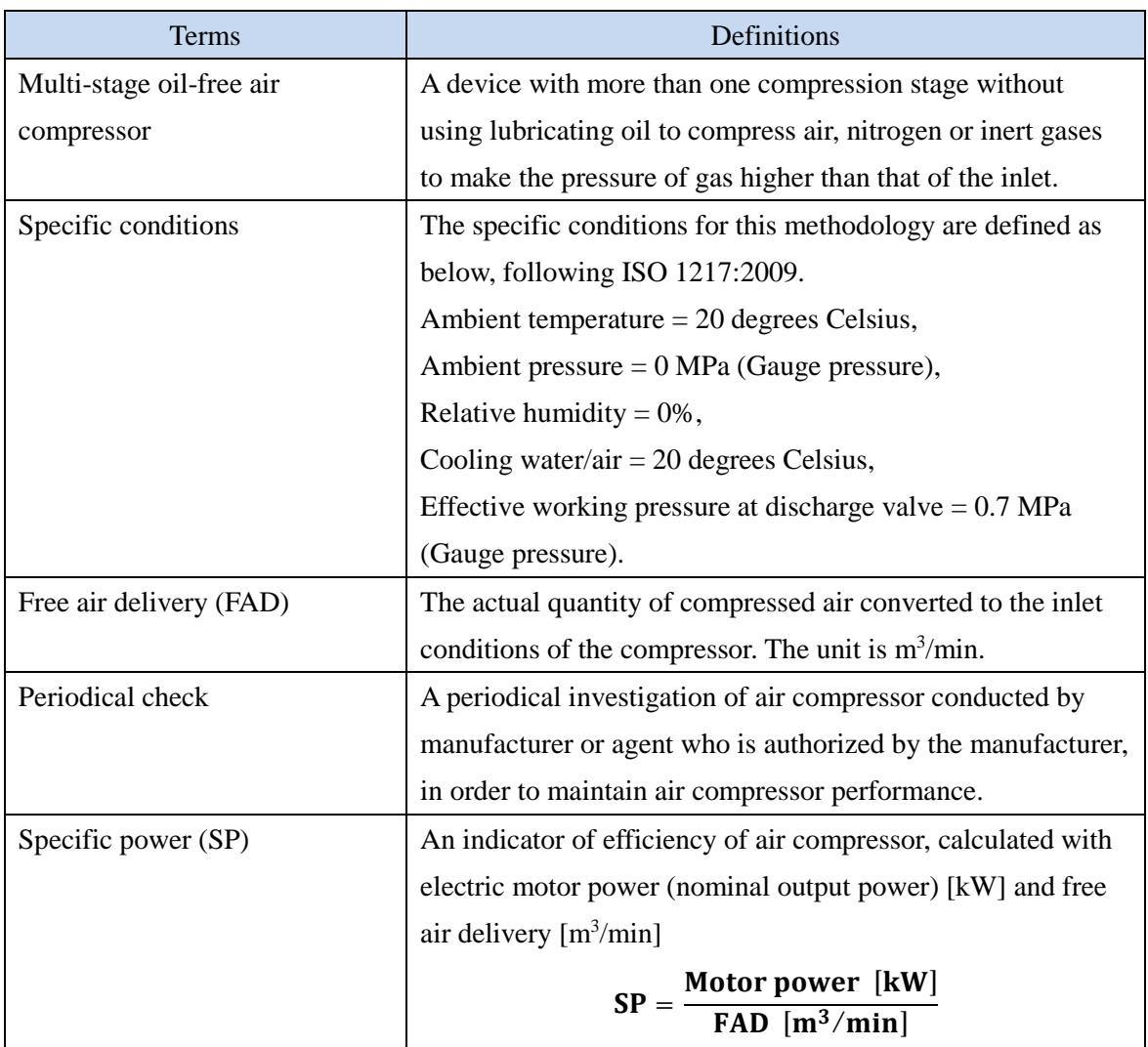

## **C. Summary of the methodology**

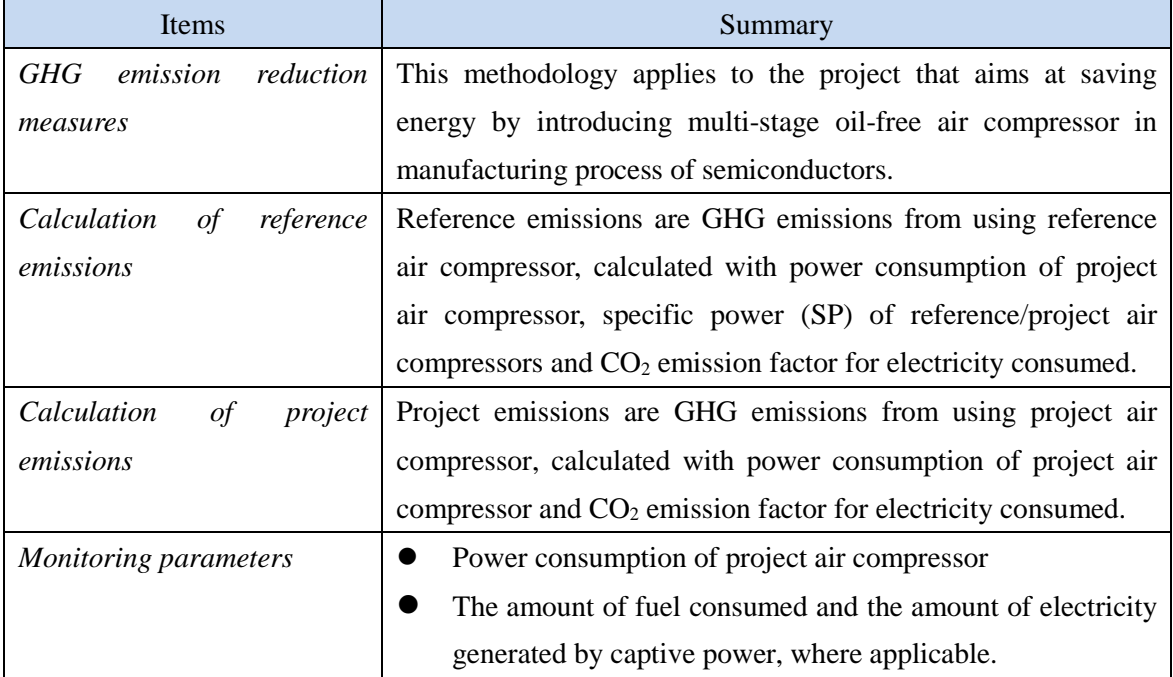

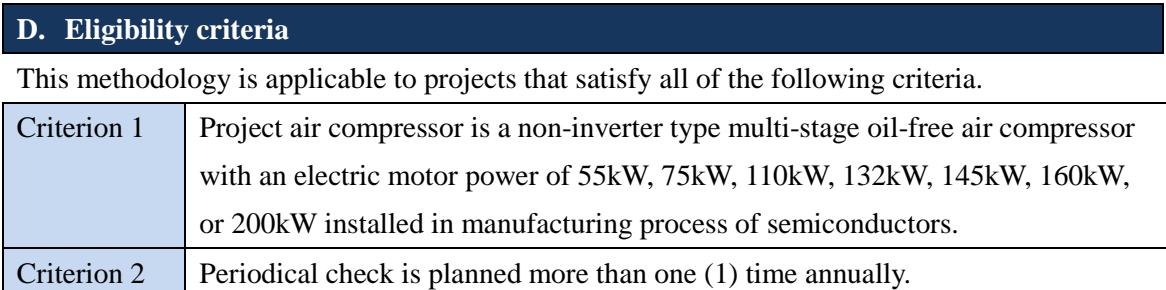

# **E. Emission Sources and GHG types**

 $\overline{\phantom{a}}$ 

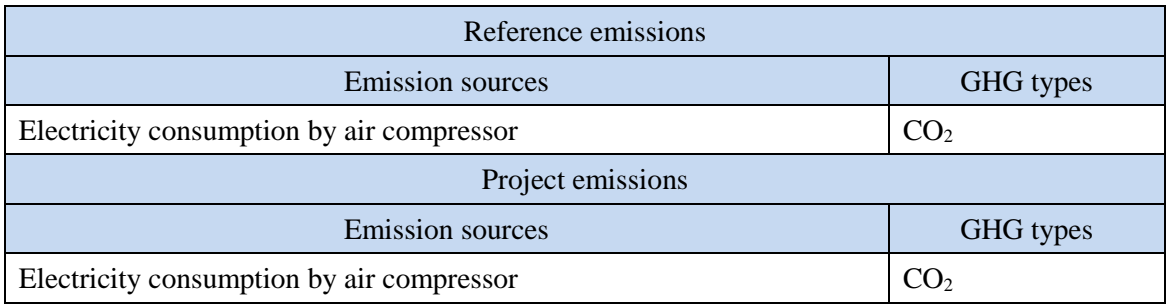

## **F. Establishment and calculation of reference emissions**

#### **F.1. Establishment of reference emissions**

Reference emissions are calculated by multiplying power consumption of project air compressor, specific power (SP) for reference/project air compressors, and  $CO<sub>2</sub>$  emission factor for electricity consumed.

SP of reference air compressor is conservatively set as a default value in the following manner to ensure the net emission reductions.

- 1. The most efficient value is selected for each motor power of air compressors from the collected SP values available in Thai market and determined as the reference SP.
- 2. The value of SP is defined as  $SP_{RE, sc,i}$  described in Section I.

#### **F.2. Calculation of reference emissions**

$$
RE_p = \sum_i \{EC_{PJ,i,p} \times \left( SP_{RE,\text{sc},i} \div SP_{PJ,\text{sc},i} \right) \times EF_{elec} \}
$$

RE<sub>n</sub> : Reference emissions during the period  $p$  [tCO<sub>2</sub>/p]

 $EC_{PL,1p}$ : Power consumption of project air compressor *i* during the period *p* [MWh/p]

 $SP_{P,SC,i}$ : SP of project air compressor *i* calculated under the specific conditions  $[kW \cdot min/m^3]$ 

 $SP_{RE, sc, i}$  : SP of reference air compressor *i* under the specific conditions [kW·min/m<sup>3</sup>]

 $EF_{elec}$  : CO<sub>2</sub> emission factor for consumed electricity [tCO<sub>2</sub>/MWh]

#### **G. Calculation of project emissions**

$$
PE_p = \sum_i \bigl( EC_{PJ,i,p} \times EF_{elec} \bigr)
$$

 $PE<sub>n</sub>$  : Project emissions during the period *p* [tCO<sub>2</sub>/p]

 $EC_{PL,1p}$ : Power consumption of project air compressor *i* during the period *p* [MWh/p]

 $EF_{elec}$  : CO<sub>2</sub> emission factor for consumed electricity [tCO<sub>2</sub>/MWh]

## **H. Calculation of emissions reductions**

# $ER_p = RE_p - PE_p$

- $ER<sub>p</sub>$  : Emission reductions during the period *p* [tCO<sub>2</sub>/p]
- $RE<sub>p</sub>$  : Reference emissions during the period *p* [tCO<sub>2</sub>/p]
- $PE<sub>p</sub>$  : Project emissions during the period *p* [tCO<sub>2</sub>/p]

## **I. Data and parameters fixed** *ex ante*

 $\overline{\phantom{a}}$ 

The source of each data and parameter fixed *ex ante* is listed as below.

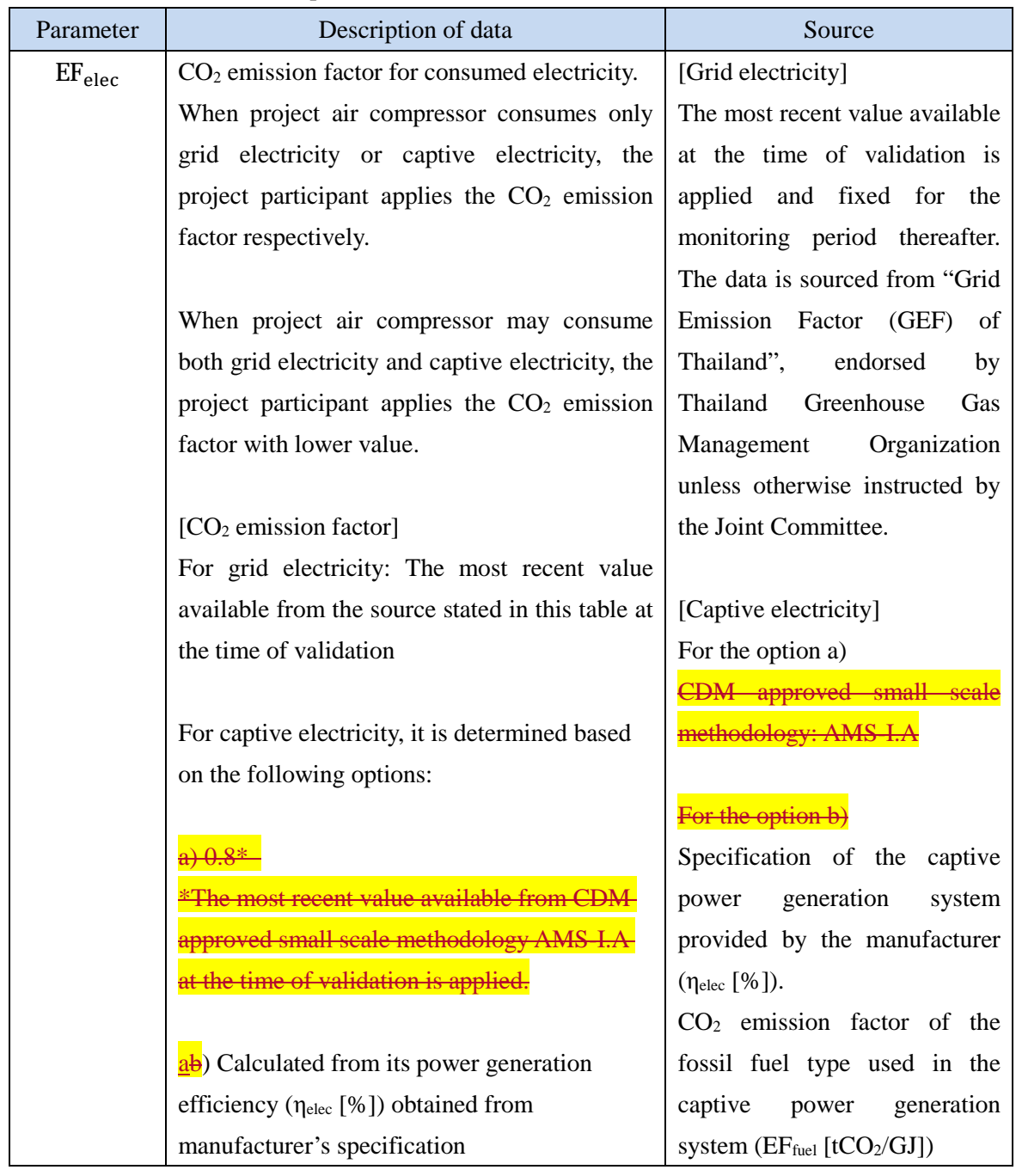

The power generation efficiency based on lower heating value (LHV) of the captive power generation system from the manufacturer's specification is applied;

$$
EF_{\text{elec}} = 3.6 \times \frac{100}{\eta_{\text{elec}}} \times EF_{\text{fuel}}
$$

be) Calculated from measured data The power generation efficiency calculated from monitored data of the amount of fuel input for power generation  $(FC_{PLD})$  and the amount of electricity generated  $(EG_{PI,p})$  during the monitoring period *p* is applied. The measurement is conducted with the monitoring equipment to which calibration certificate is issued by an entity accredited under national/international standards;

$$
EF_{elec} = FC_{PJ,p} \times NCV_{fuel} \times EF_{fuel} \times \frac{1}{EG_{PJ,p}}
$$

Where:

 $NCV_{fuel}$ : Net calorific value of consumed fuel [GJ/mass or weight]

## Note:

In case the captive electricity generation system meets all of the following conditions, the value in the following table may be applied to EF<sub>elec</sub> depending on the consumed fuel type.

- The system is non-renewable generation system
- Electricity generation capacity of the system is less than or equal to 15 MW

fuel type Diesel

For the option  $\frac{be}{b^e}$ Generated and supplied electricity by the captive power generation system  $(EG_{PJ,p})$ [MWh/p]). Fuel amount consumed by the captive power generation system  $(FC_{PI,p}$  [mass or weight/p]). Net calorific value (NCV<sub>fuel</sub>) [GJ/mass or weight]) and  $CO<sub>2</sub>$ emission factor of the fuel  $(EF_{fuel}$  [tCO<sub>2</sub>/GJ]) in order of preference: 1) values provided by the fuel supplier; 2) measurement by the project participants; 3) regional or national default values; 4) IPCC default values provided in tables 1.2 and 1.4 of Ch.1 Vol.2 of 2006 IPCC

Guidelines on National GHG Inventories. Lower value is applied.

[Captive electricity with diesel] fuel]

CDM approved small scale methodology: AMS-I.A.

[Captive electricity with natural gas] 2006 IPCC Guidelines on

National GHG Inventories for

Natural gas

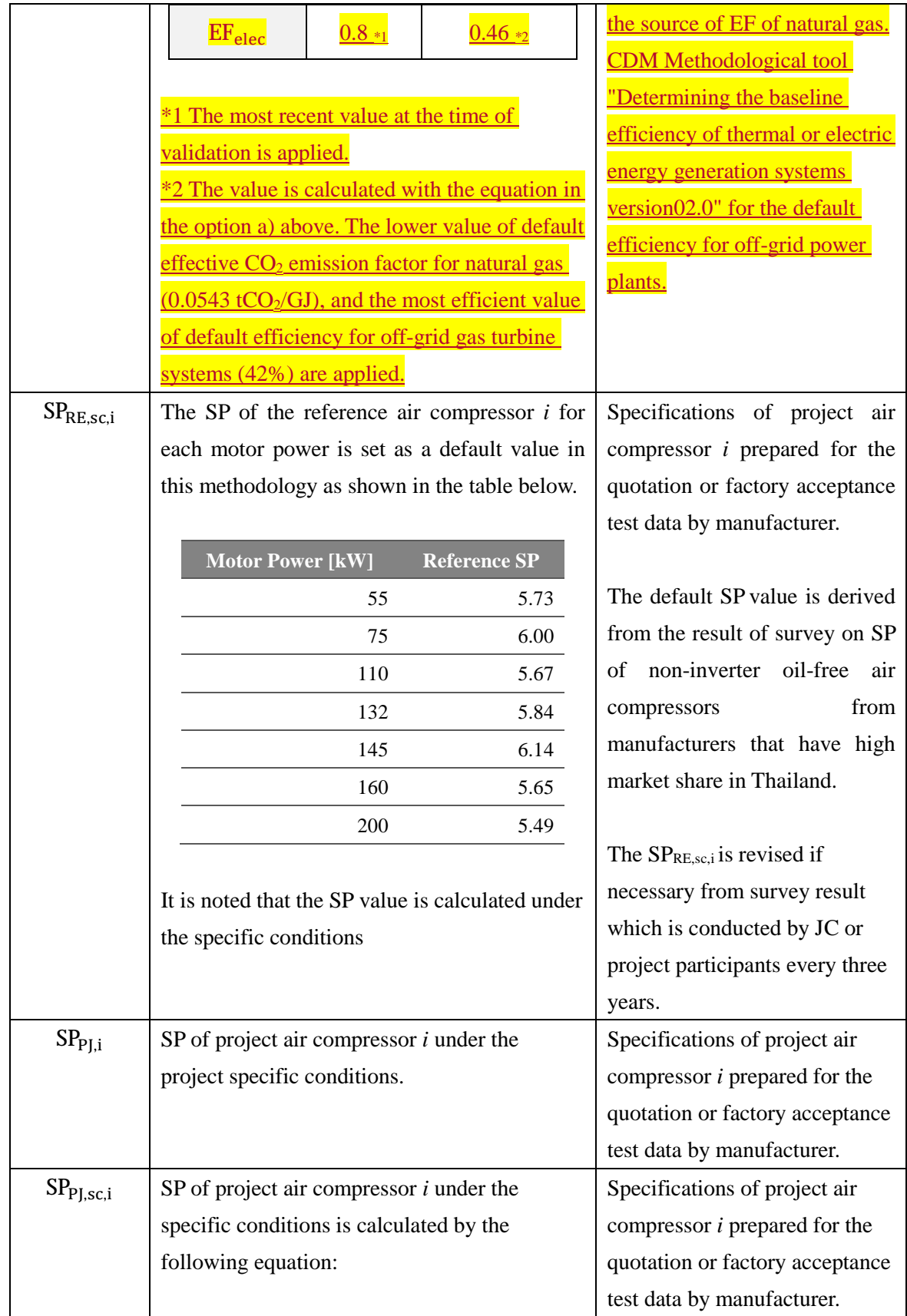

 $\overline{\phantom{a}}$ 

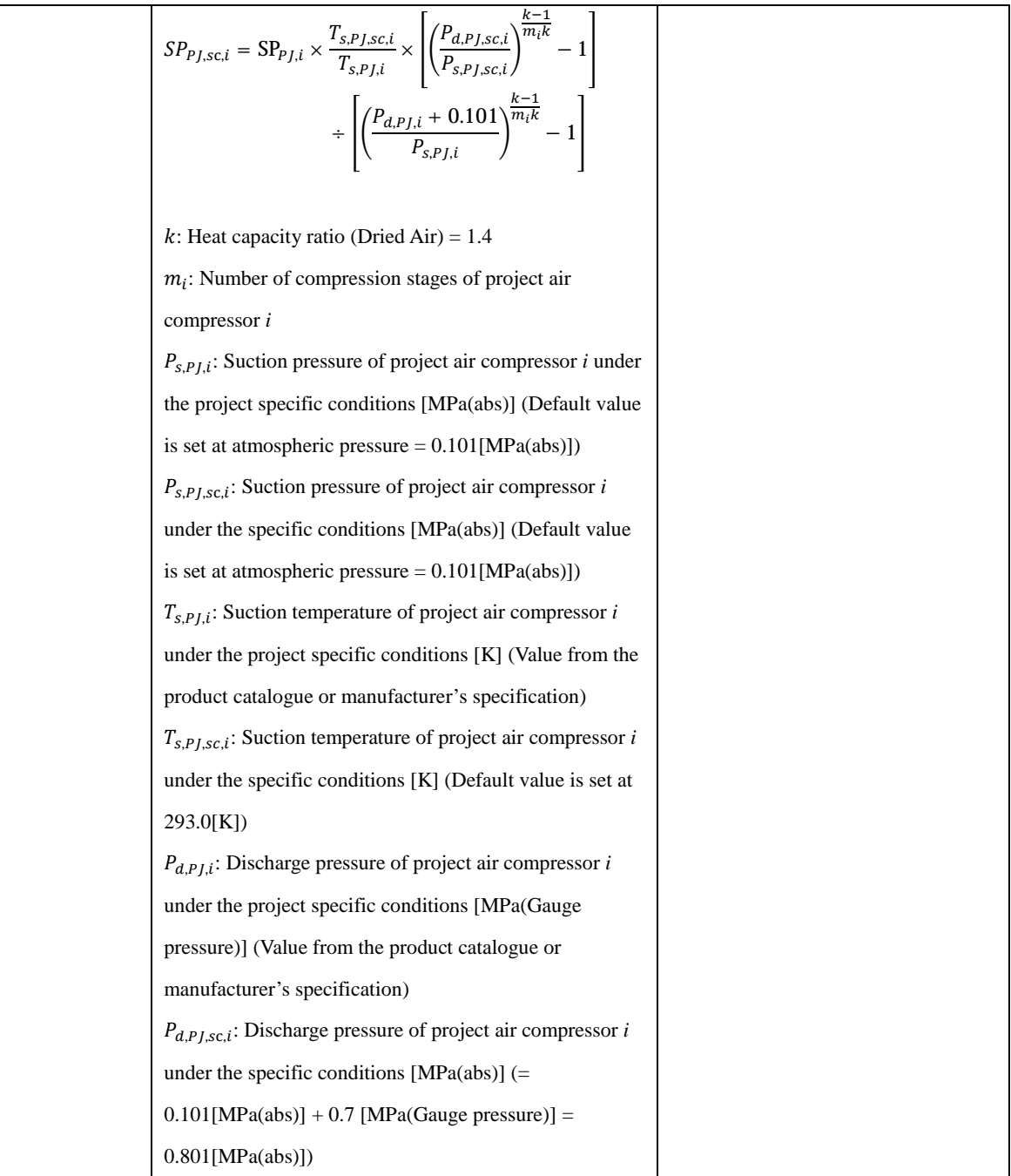

# History of the document

 $\overline{\phantom{a}}$ 

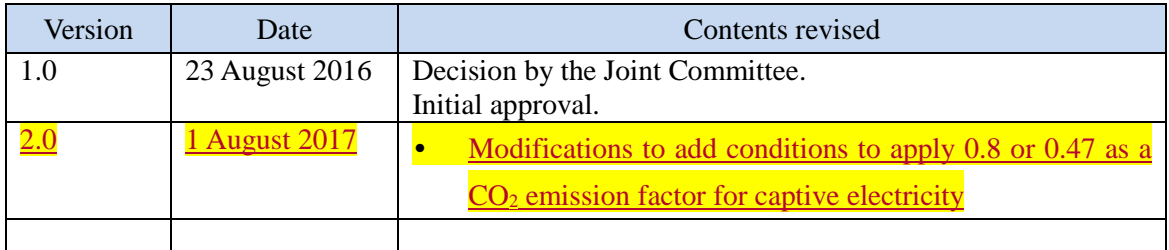